## **Soluzione appello di Architetture Innovative del 26/4/2005**

L' IR è composto da:

- *•* 2 bit di COP
- 16 bit  $(IR<sup>x</sup>)$
- *•* 16 bit (*IR<sup>y</sup>* )

Quindi in totale da 34 bit. Il registro *IR* `e collegato in modo da poter indirizzare separatamente i primi due e i primi otto bit della porzione  $IR^x$ , ovvero  $IR_{15,14}^x$  e  $IR_{15,8}^x$ .

In base alla descrizione delle RAM, dato un indirizzo X di memoria, i 2 bit più significativi di X identificano la pagina in cui è presente il dato, mentre i restanti 14 bit identificano la cella di memoria della pagina da leggere/scrivere.

La principale struttura harware utilizzata in questa soluzione è il blocco RAMV riportato nella seguente figura:

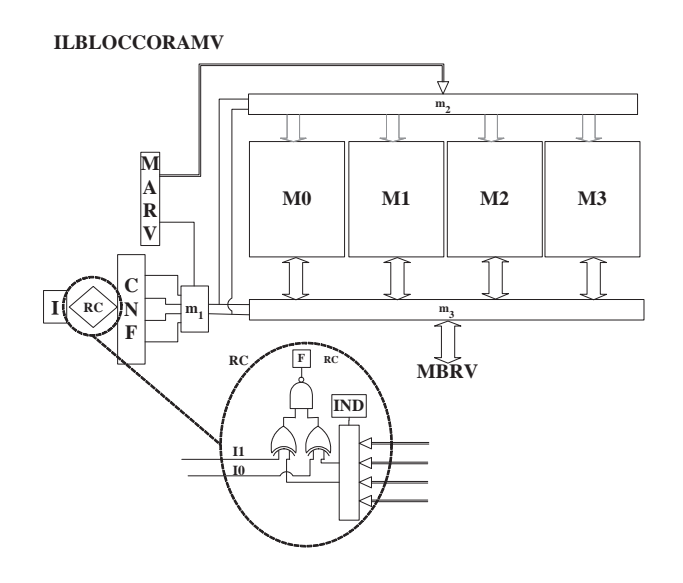

Tale blocco si occupa della gestione della gestione della RAM virtuale.

Il registro MARV svolge la funzione di MAR della RAM virtuale. I due bit più significativi di MARV comandano il selettore  $m_1$ . L'MBRV, che svolge la funzione di MBR della RAM virtuale, non è un registro fisico, ma è collegato agli MBR delle RAM attraverso un selettore.

Il registro CNF è un registro a 8 bit contenente la configurazione corrente della RAM virtuale. In particolare, le 4 coppie di bit che lo compongono contengono l'identificativo del banco contenente il blocco corrispondente, ossia, l'*i*-esima coppia contiene il codice a due bit del banco che contiene l'*i*-esimo blocco.

I 2 bit più significativi dell'indirizzo e il registro CNF tramite i selettori  $m_1$ ,  $m_2$  e  $m_3$  selezionano il banco in cui scrivere il MAR e da cui leggere l'MBR. Hanno, inoltre, il compito di gestire i flag di lettura (L) e scrittura (S) (non riportati in figura). In particolare, quando viene richiesta una scrittura (o una lettura) in RAM virtuale, la coppia di bit più significativi dell'indirizzo e il registro CNF provvedono ad abilitare in scrittura (o in lettura) solo il banco di RAM coinvolto.

L'architettura prevista dalla soluzione corrente contiene, inoltre, un registro *I* a due bit, collegato insieme a CNF ad una rete *RC*. Tale rete confronta la coppia di bit di CNF indirizzata dal registro *IND* con il registro *I*, e restituisce 1 in caso siano uguali, 0 altrimenti.

Sulla base di tale struttura, le operazioni di lettura e scrittura nella RAM virtuale saranno le seguenti.

*•* Leggere la locazione di indirizzo *X* di RAMV e copiarne il contenuto in un registro R:

1.  $X \rightarrow \text{MARK}$ 2. MARV  $\rightarrow$  MAR<sub>*i*</sub> 3.  $M[MAR_i] \rightarrow MBR_i$ 4.  $MBR_i \rightarrow R$ 

- *•* Scrivere nella locazione di indirizzo *X* di RAMV il contenuto in un registro R:
	- 1.  $X \rightarrow \text{MARV}$
	- 2.  $R \rightarrow \text{MBR}_i$
	- 3.  $MBR_i \rightarrow M[MAR_i]$

Si noti che MAR*<sup>i</sup>* e MBR*<sup>i</sup>* vengono automaticamente selezionati in accordo alla configurazione corrente della RAM virtuale.

L'architettura inoltre è dotata di un modulo combinatorio comparatore CMP per confrontare il contenuto di due registri *A* e *B*. Tale modulo restituisce 1 se  $A \leq B$ , 0 altrimenti.

Il codice delle istruzioni richieste è riportato in seguito.

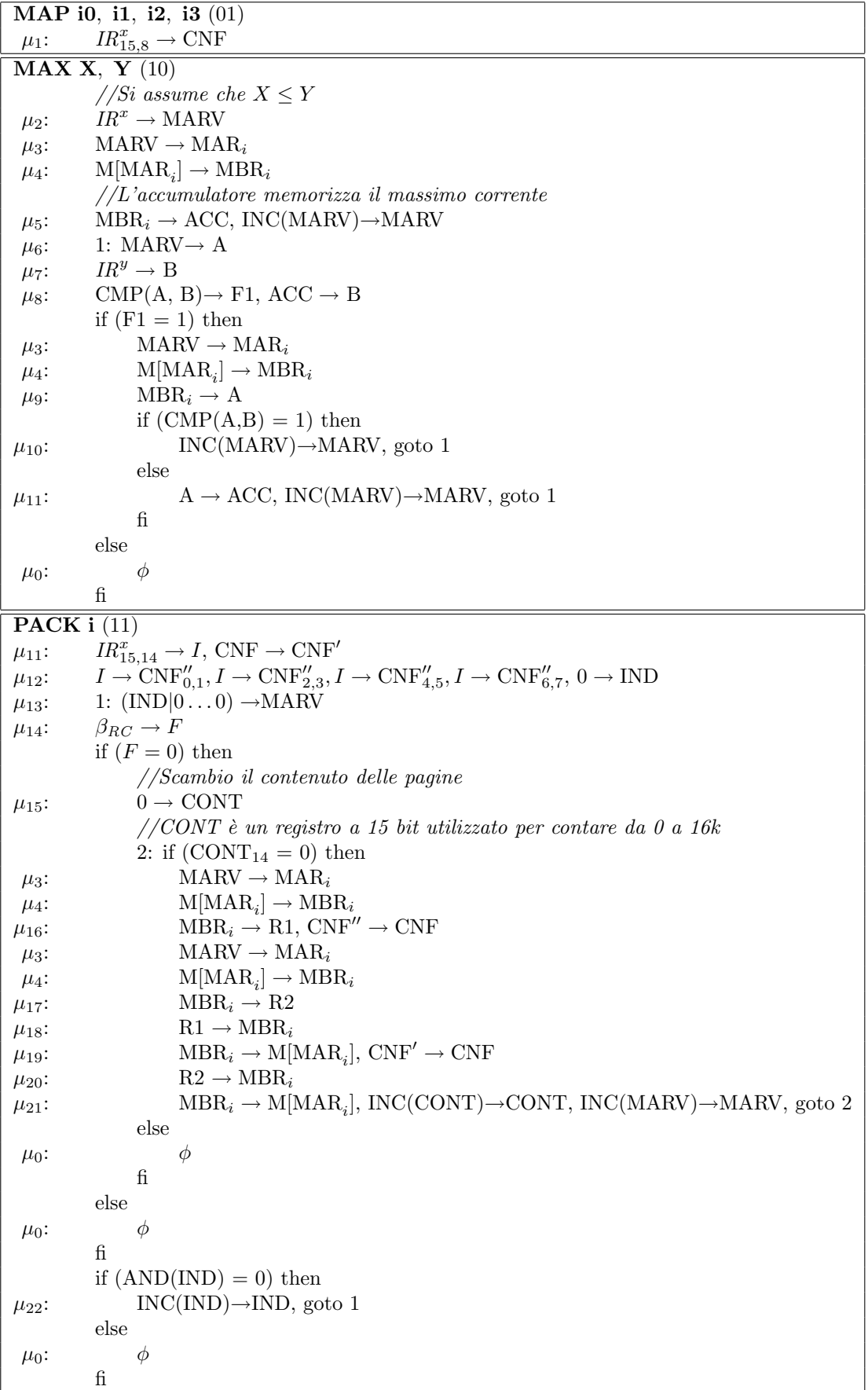

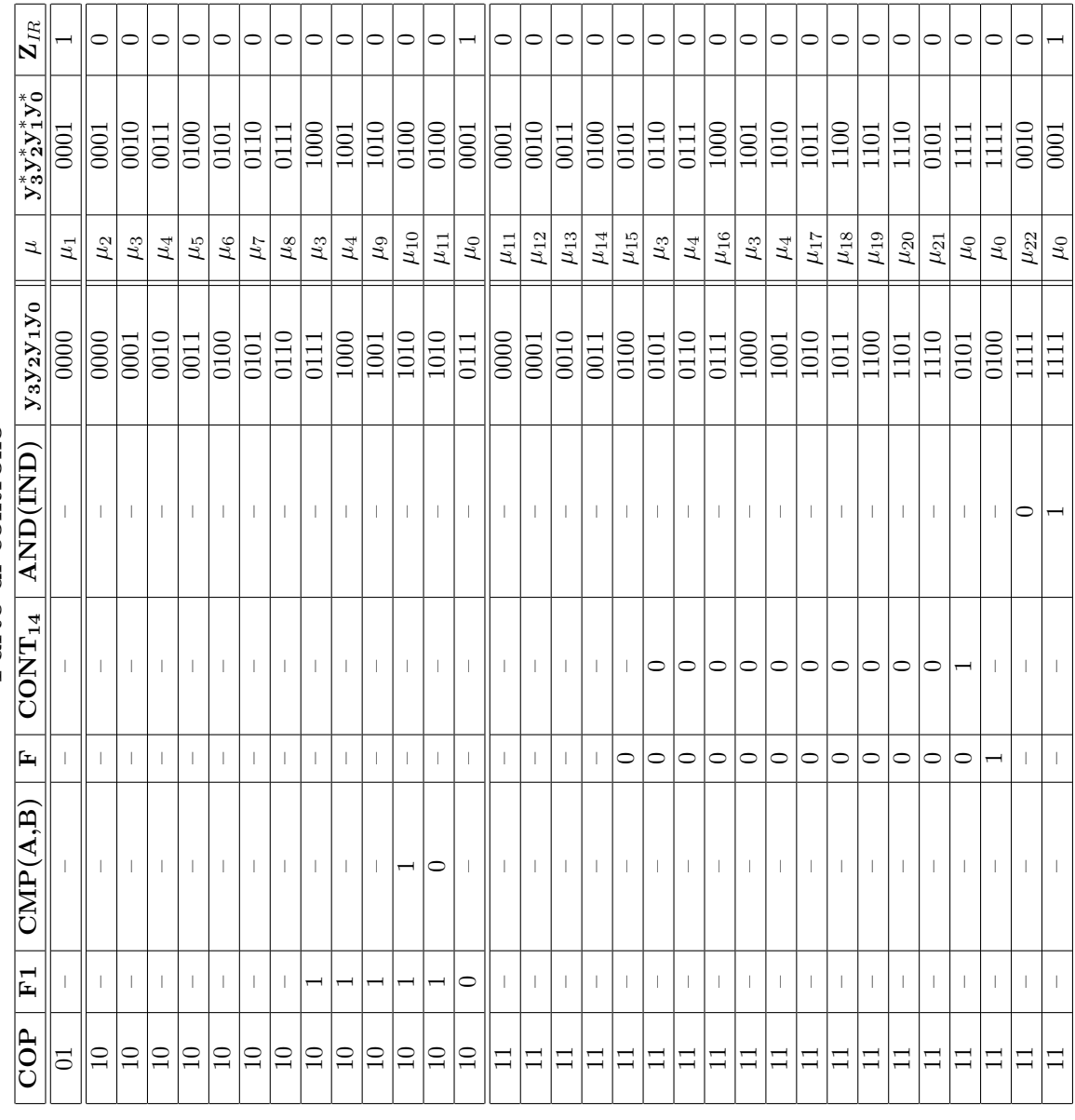

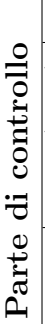